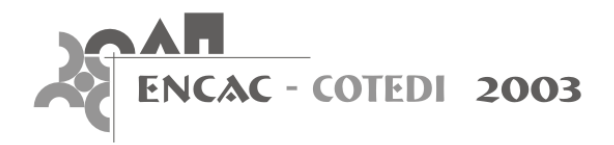

# **SOFTWARE PARA SIMULAÇÃO TRIDIMENSIONAL DE TRANSFERÊNCIA DE CALOR E UMIDADE EM SOLOS POROSOS**

**Roberto Zanetti Freire; Gerson Henrique dos Santos; Nathan Mendes**

Pontifícia Universidade Católica do Paraná - PUCPR/CCET Laboratório de Sistemas Térmicos Rua Imaculada Conceição, 1155 Curitiba - PR, 80.215-901 – Brazil

- (1) rozafre@terra.com.br
- (2) ghsantos@ccet.pucpr.br
- (3) nmendes@ccet.pucpr.br

### **RESUMO**

O software Solum foi desenvolvido com o objetivo de modelar a transferência acoplada de calor e umidade em solos porosos. Descreveu-se uma rotina computacional com a finalidade de executar simulações rápidas e apresentar uma interface amigável para os usuários. O software é capaz de estimar temperatura e conteúdo de umidade em solos submetidos a diferentes condições de contorno.

Entre outras características do sistema, pode-se citar as visualizações gráficas de temperatura, conteúdo de umidade e fluxos de calor. As propriedades higrotérmicas variáveis também podem ser visualizadas de forma gráfica e comparadas entre os diferentes materiais. Desta maneira o software apresenta um alto potencial como ferramenta educacional.

Neste artigo, descreve se a metodologia para o cálculo da transferência de calor e massa para o solo, baseado na teoria de Phillip e De Vries. O software apresenta propriedades termofísicas e os coeficientes de tranporte para três tipos de solos, além de uma base de dados com arquivos climáticospara 14 cidades brasileiras.

### **ABSTRACT**

The software Solum has been developed to model the coupled heat and moisture transfer in porous soils. It has been conceived to be a fast simulation software with a very user-friendly interface so that to stimulate a larger number of users. The Solum models predict temperature and moisture content profiles within soils under different sort of boundary conditions for both diffusion and capillary regimes of moisture migration.

Interesting features of Solum 3-D includes the graphical visualization of temperature, moisture content and heat fluxes. The variable hygrothermal properties can also be greatly visualized and compared for different materials. Besides the interface, it has also been shown its potential to be used as an educational computer program.

In this paper, the methodology for the heat and moisture transfer calculation is porous soils is described, which is based on the Phillip and De Vries (1957) theory. The software contains thermophysical properties and transport coefficients for three different types of soil, besides weather data files for 14 Brazilian cities.

## **1. INTRODUÇÃO**

A maioria dos trabalhos apresentados na literatura, no que diz respeito à estimativa de temperatura em solos, levam em conta somente a condução pura de calor (Davies et al.,1995; Santos e Mendes, 2003). Porém sabe-se que a presença de umidade no solo fornece um mecanismo adicional de transporte, adicionando ou removendo calor latente, nos processos de condensação e evaporação.

Neste artigo apresenta-se o software Solum, o qual foi desenvolvido para estimar perfis de temperatura e umidade para diferentes tipos de solos, (Santos, 2003).

Primeiramente, apresenta-se a metodologia utilizada para o cálculo da transferência de calor e umidade em solos. Em seguida, descrevem-se as técnicas utilizadas para o desenvolvimento do sistema bem como os objetivos e metas a serem atingidos durante o processo de desenvolvimento.

O código computacional foi desenvolvido em C++ Builder, uma linguagem orientada a objetos que abstrai a complexidade dos algoritmos utilizados, facilitando sua utilização e sua manutenção. Esta linguagem foi escolhida devido ao alto grau de complexidade dos algoritmos utilizados no software.

A interface do sistema baseia-se em uma série de janelas auto-explicativas onde o usuário, através de uma seqüência lógica, efetua todos os passos de configuração.

Utilizando-se o processo de configuração e alterando-se as propriedades climáticas, condições iniciais do solo, dimensões e parâmetros essenciais da simulação, o usuário pode executar simulações higrotérmica de solos e verificar seus resultados graças ao seu módulo de pós-processamento.

Este software utiliza um modelo tridimensional para o cálculo de transferência de calor e de umidade em solos, baseado na teoria de Philip e De Vries (1957). Por outro lado, o código utiliza o MTDMA (Mendes e Phillip, 2003*)* para resolver implicitamente as equações governantes discretizadas em volumes finitos. Como este modelo apresenta-se robusto para a solução das equações, o usuário pode utilizar grandes passos de tempo para simulação.

### **2. MODELO MATEMÁTICO**

As equações diferenciais parciais governantes para modelar a transferência de calor e umidade em meios porosos são expressas pelas Eqs. (1) e (2), as quais foram derivadas da conservação da massa e da energia em um elemento de volume de um material poroso. A equação da conservação da energia é descrita como:

$$
\rho_0 c_m(T,\theta) \frac{\partial T}{\partial t} = \nabla \left( \lambda \ (T,\theta) \nabla T \right) - L(T) (\nabla . \mathbf{j}_v) \tag{1}
$$

enquanto que a equação da conservação da massa como:

$$
\frac{\partial \theta}{\partial t} = -\nabla \left( \frac{\mathbf{j}}{\rho_l} \right),\tag{2}
$$

onde  $\rho$  é a densidade da matriz sólida,  $c_m$ , calor específico médio, T, temperatura, t, tempo,  $\lambda$ , condutividade térmica, L, calor latente de vaporização  $(= h_{LV})$ ,  $\theta$ , conteúdo de umidade em base de volume, **j**, fluxo total de massa e  $\rho$  a densidade da água.

Nota-se que a Eq. (1) difere da equação de Fourier para o fluxo de calor transiente devido ao termo fonte responsável pela mudança de fase dentro do meio poroso. De acordo com Philip e De Vries (1957) e assumindo a hipótese de que o solo é um meio isotrópico, o fluxo de vapor é dado por

$$
\frac{\mathbf{j}_{\nu}}{\rho_{l}} = -\left(D_{T_{\nu}}(T,\theta)\frac{\partial T}{\partial x} + D_{\theta\nu}(T,\theta)\frac{\partial \theta}{\partial x}\right) \mathbf{i} - \left(D_{T_{\nu}}(T,\theta)\frac{\partial T}{\partial y} + D_{\theta\nu}(T,\theta)\frac{\partial \theta}{\partial y}\right) \mathbf{j} - \left(D_{T_{\nu}}(T,\theta)\frac{\partial T}{\partial z} + D_{\theta\nu}(T,\theta)\frac{\partial \theta}{\partial z}\right) \mathbf{k}
$$
\n(3)

e o fluxo de líquido por

$$
\frac{\mathbf{j}_l}{\rho_l} = -\left(D_{\text{II}}(T,\theta)\frac{\partial T}{\partial x} + D_{\theta l}(T,\theta)\frac{\partial \theta}{\partial x}\right) \mathbf{i} - \left(D_{\text{II}}(T,\theta)\frac{\partial T}{\partial y} + D_{\theta l}(T,\theta)\frac{\partial \theta}{\partial y}\right) \mathbf{j} -\left(D_{\text{II}}(T,\theta)\frac{\partial T}{\partial z} + D_{\theta l}(T,\theta)\frac{\partial \theta}{\partial z} + \frac{\partial K_g}{\partial z}\right) \mathbf{k}
$$
\n(4)

Deste modo, define-se o fluxo de massa total **j** como  $\mathbf{j}_{v} + \mathbf{j}_{l}$ , resultando

$$
\frac{\mathbf{j}}{\rho_{I}} = -\left(D_{T}(T,\theta)\frac{\partial T}{\partial x} + D_{\theta}(T,\theta)\frac{\partial \theta}{\partial x}\right) \mathbf{i} - \left(D_{T}(T,\theta)\frac{\partial T}{\partial y} + D_{\theta}(T,\theta)\frac{\partial \theta}{\partial y}\right) \mathbf{j} -\left(D_{T}(T,\theta)\frac{\partial T}{\partial z} + D_{\theta}(T,\theta)\frac{\partial \theta}{\partial z} + \frac{\partial K_{g}}{\partial z}\right) \mathbf{k}
$$
\n(5)

onde

 $D_T = D_{T_1} + D_{T_2}$  e  $D_{\theta} = D_{\theta} + D_{\theta}$ , onde  $D_{T_1}$  é o coeficiente de transporte na fase líquida associado ao gradiente de temperatura,  $D_{T_v}$ , é o coeficiente de transporte na fase vapor associado ao gradiente de temperatura,  $D_{\alpha}$ , é o coeficiente de transporte na fase vapor associado ao gradiente de conteúdo de umidade,  $D_T$ , coeficiente de transporte de massa associado ao gradiente de temperatura ( $m^2$  / s<sup>o</sup>K),  $D_\theta$ , coeficiente de transporte de massa associado ao gradiente de conteúdo de umidade  $(m^2/s)$  e  $K_g$ , a condutividade hidráulica *(m/s)*.

Como condição de contorno para a superfície, na equação associada à conservação de energia, considera-se que o solo é exposto a radiação de onda curta, convecção de calor e de massa e mudança de fase. Então, o balanço de energia torna-se:

$$
-\left(\lambda(T,\theta)\frac{\partial T}{\partial y}\right)_{y=H} - \left(L(T)j_{v}\right)_{y=H} = h\left(T_{\infty}-T_{y=H}\right) + \alpha q_{r} + L(T)h_{m}\left(\rho_{v,\infty}-\rho_{v,y=H}\right) - \varepsilon R_{ol}, \quad (6)
$$

onde  $h ( T_{\infty} - T_{\nu=H} )$  representa o calor trocado com o ar exterior por convecção,  $\alpha q_r$  é a radiação absorvida por onda curta,  $R_{ol}$  representa a perda por radiação de onda longa e  $h_m L(T) (\rho_{v,\infty} - \rho_{v,y=H})$ , é a energia proveniente da mudança de fase. A absortividade solar é definida como  $\alpha$  e o coeficiente de convecção de massa como  $h_m$  que é relacionado com o h através da relação de Lewis.

O balanço de massa para o solo (externo) é descrito como

$$
-\frac{\partial}{\partial y}\left(D_{\theta}(T,\theta)\frac{\partial\theta}{\partial y}+D_{T}(T,\theta)\frac{\partial T}{\partial y}\right)_{y=H}=\frac{h_{m}}{\rho_{l}}\left(\rho_{\nu,\infty}-\rho_{y=H}\right).
$$
\n(7)

As outras superfícies foram consideradas adiabáticas e impermeáveis.

As equações 6 e 7 mostram a diferença de concentração de vapor,  $\Delta \rho_v$ , no lado direito da equação. Esta diferença é entre a superfície porosa e o ar e é normalmente determinada com valores de iterações anteriores de temperatura e conteúdo de umidade, resultando em um termo de instabilidade adicional.

Mendes e Phillip (2003) apresentaram um novo procedimento para calcular o fluxo de vapor, independentemente dos valores da temperatura e de conteúdo de umidade, das iterações anteriores. Para isto, linearizou-se o termo Δρ como uma combinação linear da temperatura e do conteúdo de umidade, da seguinte forma:

$$
\left(\rho_{\nu,\infty} - \rho_{\nu}(s)\right) = M_1(T_{\infty} - T(s)) + M_2(\theta_{\infty} - \theta(s)) + M_3,
$$
\n(8)

onde

$$
M_1 = A \frac{M}{\mathfrak{R}} \phi \,,
$$

$$
M_2 = \frac{M}{\mathfrak{R}} \left( \frac{P_s(s)}{T(s)} \right)^{prev} \left( \frac{\partial \phi}{\partial \theta(s)} \right)^{prev},
$$

$$
M_3 = \frac{M}{\Re} \left[ \left( \frac{P_s(s)}{T(s)} \right)^{prev} R(\theta^{prev}(s)) + \phi_\infty(R(T_\infty) - R(T^{prev}(s))) \right].
$$

#### **3. REQUISITOS DE HARDWARE**

O sistema Solum possui diversos modelos e opções de simulação, tornando possível efetuar simulações simples e também alterar suas configurações até atingir altos níveis de complexidade, sendo que estes níveis possibilitam a utilização de arquivos climáticos, lençóis freáticos, radiação entre outras possibilidades de configuração.

Porém todos esses modelos exigem esforços computacionais adicionais, necessitando, de acordo com o tipo de simulação, de hardware de alta performance. A fim de comprovar a alta complexidade dos algoritmos, foram realizadas simulações-testes de mais de uma semana de processamento utilizando microcomputadores de alta performance.

Devido a complexidade do algoritmo, precisão dos critérios de convergência e do passo de tempo, o software exige microcomputadores de alta performance. Foram obtidos bons resultados, em relação a velocidade de processamento, em simulações executadas com um microcomputador com processador Athlon XP 1800 e também com um Pentium 4 1,70 GHz, ambos com 256 MB DDR.

### **3.1 Estudo de Caso e Estimativa de Tamanho de Software**

De acordo com a complexidade dos algoritmos utilizados para desenvolver o sistema Solum, efetuaram-se estudos para verificar e qualificar o software em relação a seu tamanho e custo. Entre diversas técnicas de métricas para sistemas, foi escolhida a técnica de FPA (Function Point Analisys; IFPUG, 1999) devido às seguintes características, as quais são pontos chaves para a utilização desta técnica:

- Medir a funcionalidade do sistema que o usuário requer e também a que o usuário receberá;
- Medir o desenvolvimento e manutenção do software independentemente da tecnologia usada para implementação;
- Ser um processo de medição simples ao contrário dos outros processos existentes no mercado;
- Ser considerado um processo de medição consistente pelas organizações que o usam devido a testes feitos em vários projetos.

Os resultados obtidos comprovam a complexidade do software, sua funcionalidade e principalmente a facilidade para sua utilização sendo este ponto chave do desenvolvimento do sistema visando o desenvolvimento de uma ferramenta computacional para simulação de períodos longos como os que são necessários em simulações de edificações.

### **4. INTERFACE DO SISTEMA SOLUM**

O Sistema Solum apresenta uma interface voltada à interação do usuário com o sistema. Foi desenvolvida uma interface onde o usuário, baseando-se em princípios lógicos, pode efetuar simulações sem conhecimento prévio do software. Deste modo, a facilidade de utilização e o tempo de processamento foram as metas de desenvolvimento.

### **4.1 Tela Principal**

A interface do sistema Solum baseia-se em uma série de telas onde através da navegação do menu principal, o usuário poderá configurar todos os parâmetros de simulação e em seguida efetua-la. Isso deve-se a uma série de telas secundárias acessadas através do menu principal situado na parte superior da tela inicial do software.

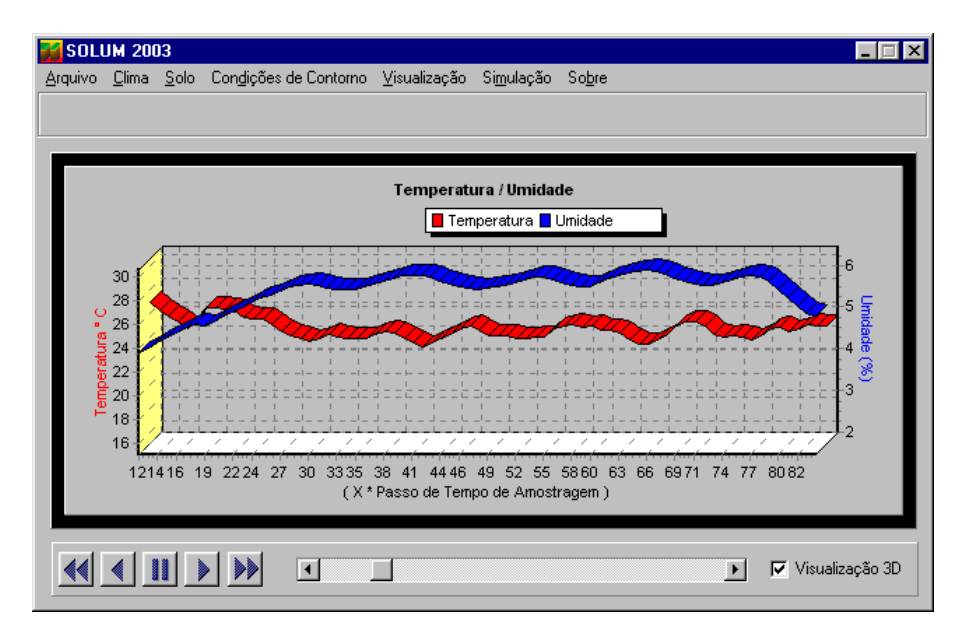

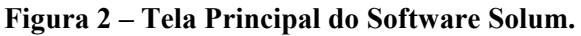

A tela principal do sistema mostrada na Fig. 2 possibilita ao usuário, após o período de simulação, a visualização da variação de temperatura e de conteúdo de umidade em uma determinada profundidade previamente configurada. Esse tipo de visualização é apenas uma das diversas possibilidades de visualizações gráficas disponíveis no sistema. Esta característica tornou o programa auto-explicativo e de fácil uso.

### **4.2 Seleção do Clima**

Por ter sido desenvolvido utilizando-se orientação a objetos, o software apresenta características de outros sistemas previamente elaborados. A reutilização de código é uma característica única de linguagens orientadas a objetos, tornando mais fácil a possibilidade de softwares de uma mesma empresa, compania ou instituição se "comunicarem" entre si.

| Cidade         | País       | GMT | Lat <sup>*</sup> | Long <sup>*</sup> | P. Atm. KPa | Nº Hc ▲  |
|----------------|------------|-----|------------------|-------------------|-------------|----------|
| Belém          | Brasil     | -3  | $-1.38$          | 48.48             | 101.10      | 876      |
| Belo Horizonte | Brasil     | -3  | $-19.93$         | 43.95             | 92.50       | 876+     |
| Brasília       | Brasil     | -3  | $-15.87$         | 47.92             | 89.20       | 876      |
| Curitiba       | Brasil     | -3  | $-25.40$         | 47.19             | 92.00       | 876      |
| Florianópolis  | Brasil     | -3  | $-27.67$         | 48.55             | 101.30      | 876      |
| Esperant       | $D = -11$  | o.  | n zo             | oo go             | 1.01.00.    | 07Q<br>▸ |
| Curitiba       | Visualizar |     |                  |                   |             | Outros   |

**Figura 3 – Tela de Seleção do Clima.** 

A Fig. 3 apresenta a janela onde realiza-se a seleção do clima. Neste caso apresenta-se um típico exemplo de reutilização de código, anteriormente utilizado no desenvolvimento do software Domus (2001).

Atualmente, arquivos climáticos para 14 cidades brasileiras estão disponíveis: Belém, Belo Horizonte, Brasília, Curitiba, Florianópolis, Fortaleza, Maceió, Natal, Porto Alegre, Recife, Rio de Janeiro, Salvador, São Paulo e Vitória. Esses arquivos possuem informações de temperatura, umidade, radiações direta e difusa, velocidade e direção do vento, mês, dia e hora para as 8760 horas de um ano.

### **4.3 Seleção e Visualização das Propriedades do Solo**

O software possui também em sua base de dados propriedades fortemente variáveis para três tipos de solos (Oliveira e Freitas, 1993): silto-arenoso, areno-siltoso e areia.

Desenvolveu-se uma janela específica de visualização das propriedades do solo, onde o usuário pode comparar as propriedades dos três tipos de solos existentes no software. Na Fig. 4 observa-se a tela onde podem ser visualizadas todas as propriedades presentes nos arquivos de materiais.

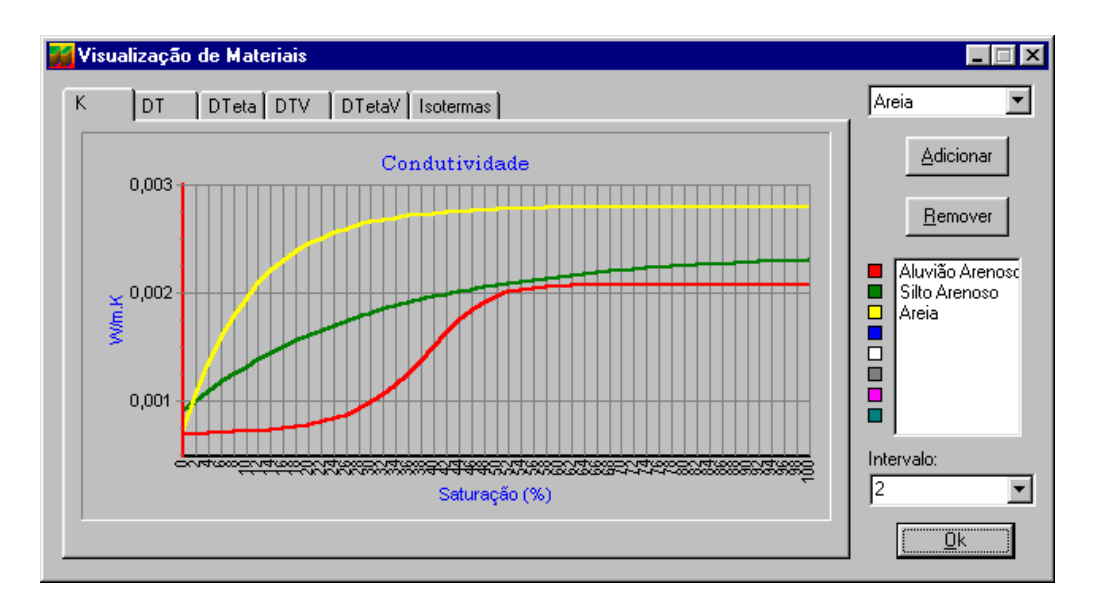

#### **Figura 4 – Tela de Visualização das Propriedades dos Materias Utilizados durante a Simulação.**

O software permite a inserção de arquivos de propriedades de outros materiais, desde que tenham o mesmo formato dos arquivos já existentes.

#### **4.4 Condições de Contorno**

Para a configuração das condições de contorno, inseriram-se diversas opções ao usuário. Entre elas pode-se citar a utilização de arquivos climáticos, lençol freático e variações senoidais de temperatura e umidade. A tela de configuração das condições de contorno está apresentada na Fig. 5.

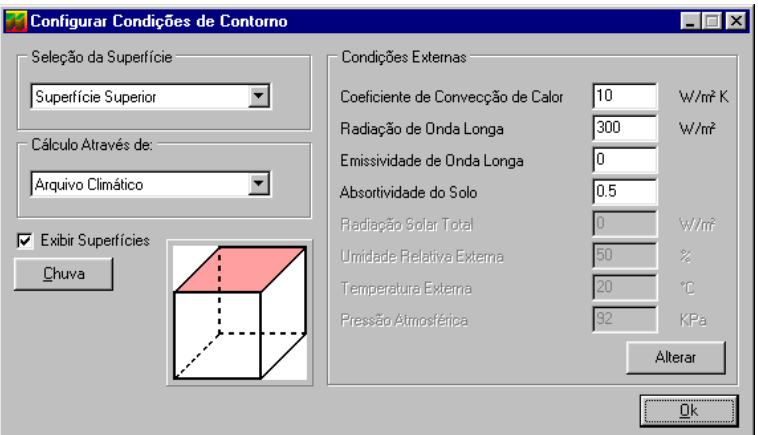

#### **Figura 5 – Tela de Visualização das Propriedades dos Materias Utilizados Durante a Simulação.**

Observa-se na Fig. 5, a existência de um módulo ilustrativo representando a superfície onde está sendo aplicada a condição de contorno. Nesta tela, pode-se configurar três áreas: a superfície superior, a inferior e as laterais. Ao selecionar um arquivo climático para efetuar a simulação em alguma superfície, o clima será aquele que foi pré-selecionado na tela de seleção do clima mostrado na seção 4.2 deste artigo.

#### **4.5 Saída de Dados**

Estudaram-se vários métodos e tipos de arquivos de saída de dados para o sistema. Atualmente o software oferece a saída de dados gráfica como apresentada na seção 4.1 e também a saída de dados em arquivos texto, extensão (.txt). Na tela de configuração dos resultados (Fig. 6). Escolhe-se o plano de onde serão fornecidos os valores de temperatura e conteúdo de umidade.

Para períodos de simulações superiores a 1 ano, pode-se gerar dados de temperatura e umidade a partir de uma lista de perfís do solo pré-selecionados, além disso, o software grava dados de médias diárias ou mensais de temperatura e de conteúdo de umidade.

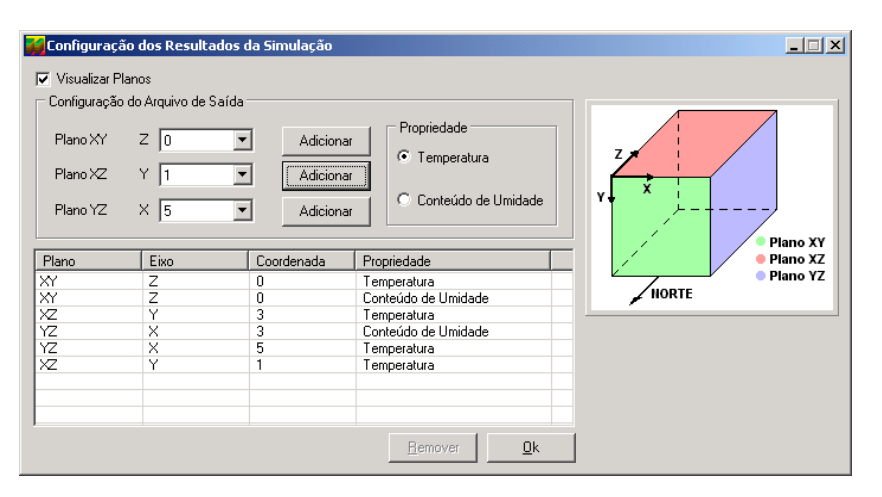

**Figura 6 – Tela de Configuração do Arquivo de Saída de Dados.** 

A Fig. 6 apresenta a grande facilidade de seleção dos planos para a geração dos arquivos de saída de dados no software Solum; esta tela também apresenta um módulo ilustrativo para que o usuário se oriente durante a seleção dos planos. Percebe-se também a possibilidade de gerar dados somente para temperatura ou somente para a umidade, caso um desses parâmetros seja irrelevante em uma simulação específica.

# **5. CONCLUSÃO**

Foi apresentado neste artigo o software Solum, concebido para estimar perfis de temperaturas e de conteúdos de umidade em solos porosos. O uso da linguagem orientada a objetos ajudou a criação da interface e também contribuiu a abstrair a complexidade dos algoritmos utilizados, tornando-o assim de fácil utilização.

Atualmente está sendo desenvolvida a interface do software com a biblioteca gráfica OpenGL, que apresentará ao usuário, gráficos em três dimensões mostrando os perfis de isotermas e iso-umidades de qualquer seção do solo.

Para trabalhos futuros, pretende-se incorporar a presença de vários materiais de forma simular a transferência de calor e de massa em fundações de edificações, considerando o efeito de descontinuidade no perfil de conteúdo de umidade entre materiais de diferentes higroscopicidades.

# **REFERÊNCIAS**

DAVIES, M., TINDALE, A., LITTER, J.(1995). Importance of Multi-Dimensional Condutive Heat Flow In and Around Buildings. Building Serv Eng Res Technol, V. 16,  $N^{\circ}$  2, p.83-90.

IFPUG (1999) - International Function Point User Group. Function Point Counting Practices Manual. Release 4.1. Westerville, OH USA..

MENDES, N. AND PHILIPPI, P. C. (2003). MultiTridiagonal Matrix Algorithm for Coupled Heat Transfer in Porous Media: Stability Analysis and Computational Performance, Journal of Porous Media. (In press).

OLIVEIRA, A. A. J., FREITAS, D. S. (1993). Influência do Meio nas Difusividades do Modelo de Phillip e Vries. Relatório de Pesquisa, UFSC.

PHILIP, J. R., D. A. DE VRIES. (1957). Moisture Movement in Porous media under Temperature Gradients. Trans Am geophysical Union, V. 38, P. 222-232.

SANTOS, G. H. (2003). Transferência Tridimensional Acoplada de Calor e de Umidade em Solos Sob Edificações. Dissertação de Mestrado. Pontifícia Universidade Católica do Paraná.

SANTOS, G. H., MENDES, N. (2003). Analysis of Non-Steady State Effects of Ground heat Transfer on Building Thermal Performance In: 6th ASME-JSME Thermal Engineering Joint, Kohala Coast, Hawaii Island.